### NAME

Exporter::Tin y - an exporter with the features of Sub::Exporter but only core dependencies

### **SYNOPSIS**

```
package MyUtils;
use base "Exporter::Tiny";
our @EXPORT = qw(frobnicate);
sub frobnicate \{ my \$n = shift; ...\}1;
```
package MyScript; use MyUtils "frobnicate"  $\Rightarrow$  { -as  $\Rightarrow$  "frob" }; print frob(42) exit;

## **DESCRIPTION**

Exporter::Tin y supports many of Sub::Exporter's external-facing features including renaming imported functions with the -as, -prefix and -suffix options; explicit destinations with the into option; and alternativ e installers with the installler option. But it's written in only about 40% as many lines of code and with zero non-core dependencies.

[Its internal-fac](http://chuzzlewit.co.uk/WebManPDF.pl/man:/3/Exporter::Tiny)ing interface is closer to Exporter.pm, with conŒguration done through the  $@$  EXPORT,  $@$  EXPORT\_OK and %EXPORT karge Ga ipales.

Exporter::Tin y performs most of its internal duties (including resolution of tag names to sub names, resolution of sub names to coderefs, and installation of coderefs ito the target package) as method calls, which means they can be overridden to provide interesting behaviour.

### Utilit y F unctions

[These are really](http://chuzzlewit.co.uk/WebManPDF.pl/man:/3/Exporter::Tiny) for internal use, but can be exported if you need them.

mkopt(\@array)

Similar to mkopt from Data::OptList. It doesn't support all the fancy options that Data::OptList does (moniker, require\_unique, must\_be and name\_test) but runs about 50% faster.

mkopt\_hash(\@array)

Similar to mkopt\_hash from Data::OptList. See also mkopt.

## TIPS AND [TRICKS IMPO](http://chuzzlewit.co.uk/WebManPDF.pl/man:/3/Data::OptList)R TING FR OM EXPOR TER::TINY

For the purposes of this discussion we'll assume we have a module called MyUtils which exports one function, frobnicate. MyUtils inherits from Exporter::Tin y.

Many of these tricks may seem familiar from Sub:: Exporter. That is in tentional. Exporter:: Tin y doesn't attempt to pro vide every feature of Sub::Exporter, but where it does it usually uses a fairly similar API.

### Basic importing

# import "frobnicate" function use MyUtils "frobnicate";

# import all functions that MyUtils offers use MyUtils -all;

```
Renaming imported functions
```

```
# call it "frob"
use MyUtils "frobnicate" => \{-as => "frob" \};
```
# call it "my\_frobnicate" use MyUtils "frobnicate" =>  $\{$  -prefix => "my\_" };

```
# can set a prefix for *all* functions imported from MyUtils
      # by placing the options hashref *first*.
      use MyUtils { prefix => "my_" }, "frobnicate";
      # (note the lack of hyphen before 'prefix'.)
      # call it "frobnicate_util"
      use MyUtils "frobnicate" \Rightarrow { -suffix \Rightarrow "_util" };
      use MyUtils { suffix => "_util" }, "frobnicate";
      # import it twice with two different names
      use MyUtils
      "frobnicate" => \{-as => "frob" \},
      "frobnicate" => \{-as => \text{ "front" } \};
Lexical subs
      {
      use Sub::Exporter::Lexical lexical_installer => { -as => "lex" };
      use MyUtils { installer => lex }, "frobnicate";
      frobnicate(...); # ok
      }
      frobnicate(...); # not ok
Import functions in to another pac kage
      use MyUtils { into => "OtherPkg" }, "frobnicate";
      OtherPkg::frobincate(...);
Import functions in to a scalar
      my $func;
      use MyUtils "frobnicate" => \{-as =>\\$func };
      $func>}(...);
Import functions in to a hash
     OK, Sub::Exporter doesn't do this...
      my %funcs;
      use MyUtils { into => \%funcs }, "frobnicate";
      $funcs{frobnicate}->(...);
DO NOT W ANT!
     This imports everything except ``frobnicate'':
      use MyUtils qw( -all !frobnicate );
     Negated imports always ``win'', so the following will not import ``frobnicate'', no matter ho w
     many times you repeat it...
      use MyUtils qw( !frobnicate frobnicate frobnicate frobnicate );
Importing b y regexp
     Here's how you could import all functions beginning with an ``f":
      use MyUtils qw( /F/i );
     Or import ev erything except functions beginning with a ``z'':
      use MyUtils qw( -all !/Z/i );
     Note that regexps are always supplied as strings starting with "/", and not as quoted regexp
```
references (qr/.../).

Unimporting

You can unimport the functions that MyUtils added to y our namespace:

no MyUtils;

Or just speciŒc ones:

no MyUtils qw(frobnicate);

If you renamed a function when you imported it, y ou should unimport by the new name:

use MyUtils frobnicate  $\Rightarrow$  { -as  $\Rightarrow$  "frob" };

...;

no MyUtils "frob";

Unimporting using tags and regexps should mostly do what you want.

```
TIPS AND TRICKS EXPOR TING USING EXPOR TER::TINY
      Simple conCEguration works the same as Exporter; inherit from this module, and use the @EXPORT,
      @EXPORT_OK and %EXPORT_TRAGG pariables to list subs to export.
```
**Generators** 

Exporter::Tin y has always allowed exported subs to be generated (lile Sub::Exporter), but until version 0.025 did not have an especially nice API for it.

Now, it's easy. If y ou want to generate a sub foo to export, list it in @EXPORT or @EXPORT OK as usual, and then simply give your exporter module a class method called \_generate\_foo.

[push @EXPO](http://chuzzlewit.co.uk/WebManPDF.pl/man:/3/Exporter::Tiny)RT\_OK, foo;

```
sub _generate_foo {
my $class = shift;
my ($name, $args, $globals) = @\_;
```

```
return sub {
```

```
...;
}
}
```
You can also generate tags:

```
my %constants;
BEGIN {
% constants = (FOO \implies 1, BAR \implies 2);
}
use constant \%constants;
```

```
$EXPORT_TAGS{constants} = sub {
my $class = shift;
my ($name, $args, $globals) = @\_;
```
return keys(%constants); };

Overriding In ternals

An importan t di erence bet ween Exporter and Exporter:: Tin y is that the latter calls all its internal functions as class methols. This means that your subclass can override them to alter their behaviour.

The following methods are available to be overridden. Despite being named with a leading underscore, they are considered public method[s. \(The undersco](http://chuzzlewit.co.uk/WebManPDF.pl/man:/3/Exporter::Tiny)re is there to void accidertally

colliding with any of your own function names.)

#### \_exporter\_validate\_opts(\$globals)

This method is called once each time import is called. It is passed a reference to the global options hash. (That is, the optional leading hashref in the use statement, where the into and installer options can be provided.)

You may use this method to munge the global options, or validate them, throwing an exception or printing a warning.

The default implementation does nothing interesting.

```
_exporter_validate_unimport_opts($globals)
```
Like \_exporter\_validate\_opts, but called for unimport.

#### \_exporter\_merge\_opts(\$tag\_opts, \$globals, @exports)

Called to merge options which have been provided for a tag into the options provided for the exports that the tag expanded to.

#### \_exporter\_expand\_tag(\$name, \$args, \$globals)

This method is called to expand an import tag (e.g. ":constants"). It is passed the tag name (minus the leading ":"), an optional hashref of options (like  $\{\text{-prefix} = \text{+} "foo" \}$ ), and the global options hashref.

It is expected to return a list of (\$name, \$args) arrayref pairs. These names can be sub names to export, or further tag names (which must have their ":''). If returning tag names, be careful to avoid creating a tag expansion loop!

The default implementation uses %EXPORT\_TAGS to expand tags, and provides fallbacks for the :default and :all tags.

```
_exporter_expand_regexp($regexp, $args, $globals)
```
Like \_exporter\_expand\_regexp, but given a regexp-like string instead of a tag name.

The default implementation greps through @EXPORT\_OK for imports, and the list of alreadyimported functions for exports.

#### \_exporter\_expand\_sub(\$name, \$args, \$globals)

This method is called to translate a sub name to a hash of name => coderef pairs for exporting to the caller. In general, this would just be a hash with one key and one value, but, for example, Type::Library overrides this method so that "+Foo" gets expanded to:

```
(
Foo \Rightarrow sub { $type },
is_Foo => sub { $type->check(\mathbb{Q}_-) },
to_Foo => sub { $type->assert_coerce(@_) },
assert_Foo => sub { $type->assert_return(@_) },
)
```
The default implementation checks that the name is allowed to be exported (using the \_exporter\_permitted\_regexp method), gets the coderef using the generator if there is one (or by calling can on your exporter otherwise) and calls \_exporter\_fail if it's unable to generate or retrieve a coderef.

#### \_exporter\_permitted\_regexp(\$globals)

This method is called to retrieve a regexp for validating the names of exportable subs. If a sub doesn't match the regexp, then the default implementation of \_exporter\_expand\_sub will refuse to export it. (Of course, you may override the default \_exporter\_expand\_sub.)

The default implementation of this method assembles the regexp from @EXPORT and @EXPORT\_OK.

exporter\_fail(\$name, \$args, \$globals)

Called by exporter expand sub if it can't CEnd a coderef to export.

The default implementation just thro ws an exception. But you could emit a warning instead, or just ignore the failed export.

If you don't thro w an exception then you should be aware that this method is called in list context, and any list it returns will be treated as an exporter expand sub-st yle hash of names and coderefs for export.

### \_exporter\_install\_sub(\$name, \$args, \$globals, \$coderef)

This method actually installs the exported sub in to its new destination. Its return v alue is ignored.

The default implementation handles sub renaming (i.e. the -as, -prefix and -suffix functions. This method does a lot of stu $\varsigma$  if y ou need to override it, it's probably a good idea to just pre-process the arguments and then call the super method rather than trying to handle all of it y ourself.

\_exporter\_uninstall\_sub(\$name, \$args, \$globals) The opposite of exporter install sub.

### DIA GNOSTICS

Overwriting existing sub '%s::%s' with sub '%s' exported b y %s A warning issued if Exporter::Tin y is asked to export a symbol which will result in an existing sub being overwritten. This w arning can be suppressed using either of the following:

use MyUtils { replace => 1 }, "frobnicate"; use MyUtils "frobnicate" =>  $\{$  -replace => 1  $\}$ ;

Or can be upgraded to a fatal error:

use MyUtils { replace => "die" }, "frobnicate"; use MyUtils "frobnicate" =>  $\{-\text{replace} = \}$ "die" };

- Refusing to o verwrite existing sub '%s::%s' with sub '%s' exported b y %s The fatal version of the above warning.
- Could not CEnd sub '%s' exported b v %s You requested to import a sub which the package does not provide.

Cannot pro vide an -as option for tags

Because a tag may provide more than one function, it does not make sense to request a single name for it. Instead use -prefix or -suffix.

Passing options to unimport '%s' mak es no sense When you import a sub, it occasionally makes sense to pass some options for it. However, when unimporting, options do nothing, so this w arning is issued.

## HISTOR Y

Type::Library had a bunch of custom exporting code which poked coderefs into its caller's stash. It needed this to be something more powerful than most exporters so that it could switc h between exporting Moose, Mouse and Moo-compatible objects on request Sub::Exporter would have been capable, but had too many dependencies for the Type::Tiny project.

Meanwhile Type::Utils, Types::TypeTiny and Test::TypeTiny each used the venerable Exporter.pm. However, this meant they w ere unable to use the [features like Su](http://chuzzlewit.co.uk/WebManPDF.pl/man:/3/Sub::Exporter)b::Exporter-style function renaming which I'd built in to T ype::Library:

## import "Str" but rename it to "String". use Types::Standard "Str" => { -as => "String" };

And so I decided to factor out code that could be shared by all T ype-Tiny's exporters into a single place: Exporter::TypeTiny.

As of version 0.026, Exporter::TypeTiny was also made available as Exporter::Tin y, distributed independently on CPAN. CHOCOLA TEBOY had convinced me that it w as mature enough to live a life of its own.

As of version 0.030, Type-Tiny depends on E[xporter::T](http://chuzzlewit.co.uk/WebManPDF.pl/man:/3/Exporter::Tiny)iny and Exporter::TypeTiny is being phased out.

### OBLIGA TOR Y EXPOR TER COMP ARISON

Exporting is unlikely to be your application's [performance bo](http://chuzzlewit.co.uk/WebManPDF.pl/man:/3/Exporter::Tiny)ttleneck, but nonetheless here are some comparisons.

Comparativ e sizes according to Dev el::SizeMe:

Exporter 217.1Kb Sub::Exporter::Progressive 263.2Kb Exporter::Tiny 267.7Kb Exporter + Exporter::Heavy 281.5Kb Exporter::Renaming 406.2Kb Sub::Exporter 701.0Kb

Performance exporting a single sub:

Rate SubExp ExpTiny SubExpProg ExpPM SubExp 2489/s -- -56% -85% -88% ExpTiny 5635/s 126% -- -67% -72% SubExpProg 16905/s 579% 200% -- -16% ExpPM 20097/s 707% 257% 19% --

(Exporter::Renaming globally changes the behaviour of Exporter.pm, so could not be included in the same bendmarks.)

(Non-Core) Dependencies:

Exporter -1 Exporter::Renaming 0 Exporter::Tiny 0 Sub::Exporter::Progressive 0 Sub::Exporter 3

Features:

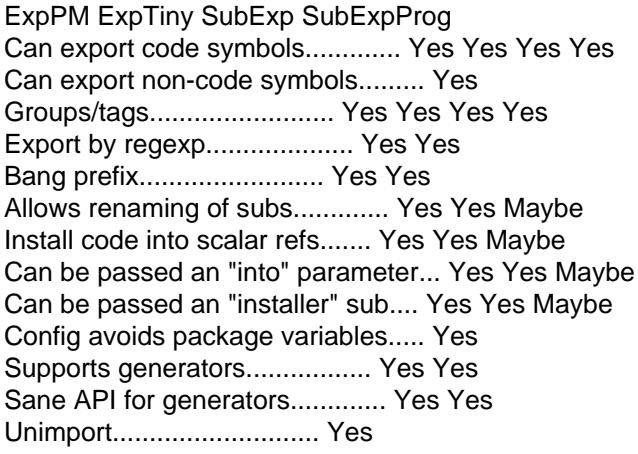

(Certain Sub::Exporter::Progressive features are only available if Sub::Exporter is installed.)

# BUGS

Please report ary bugs to <http://rt.cpan.org/Dist/Displa y.html?Queue=Exporter-Tin y>.

# SUPPOR T

IR C: support is available through in the #mo ops channel on irc.perl.org <http://www.irc.perl.org/c hannels.html >.

## SEE ALSO

Exporter::Shiny, Sub::Exporter, Exporter.

# A UTHOR

Toby Inkster <tob yink@cpan.org>.

## COPY[RIGHT AND LIC](http://chuzzlewit.co.uk/WebManPDF.pl/man:/3/Exporter::Shiny)ENCE

This software is [copyright \(c\) 20](http://chuzzlewit.co.uk/WebManPDF.pl/man:/3/Sub::Exporter)13-2014 by Toby Inkster.

This is free software; you can redistribute it and/or modify it under the same terms as the P erl 5 programming language system itself.

### DISCLAIMER OF W ARRANTIES

THIS PACKA GE IS PROVIDED ``AS IS'' AND WITHOUT ANY EXPRESS OR IMPLIED WARRANTIES, INCLUDING, WITHOUT LIMIT ATION, THE IMPLIED W ARRANTIES OF MERCHANTIBILITY AND FITNESS F OR A PARTICULAR PURPOSE.